## **ICAR DIGITAL COURSE CorsiExtraCurriculariperlaTransizioneDigitale nell'Ingegneria Civile, Ambientale, Edile e nell'Architettura**

## **Criteri selezione studenti A.A. 2022/23**

(allegato al regolamento)

Le/Gli studentesse/studenti dei dipartimenti DICATECh e DICAR del Politecnico di Bari che chiedono di frequentare gli insegnamenti di competenze digitali (ICAR DIGITAL COURSE) erogati dal DICATECh, in caso di superamento del numero massimo di partecipanti stabilito, saranno selezionati secondo i seguenti parametri:

- *1. Anno di iscrizione al CdS (triennale, magistrale, a ciclo unico);*
- *2. Numero di cfu conseguiti;*
- *3. Media pesata dei voti degli esami sostenuti.*

Per un punteggio massimo disponibile fissato in 100 punti, sono definiti i seguenti criteri per la scelta: 1) *Anno di iscrizione* **max 70 punti**; 2) *Numero di cfu conseguiti max* **15 punti***;* 3) *Media pesata dei voti degli esami sostenuti* **max 15 punti**. A parità di punteggio, sarà data precedenza alla/al candidata/o più giovane.

## *I suddetti punteggi verranno così assegnati:*

*1) Anno di frequenza coincidente con l'anno di iscrizione: 70 punti. Differenza +/-1 anno: 45 punti, Differenza +/-2 anni: 35 punti. Differenza di oltre +/- 2 anni: 25 punti. Inoltre, agli studenti dei CdS per i quali non è indicato uno specifico anno di iscrizione vengono attribuiti 20 punti.*

*2) Da 0-30 Cfu conseguiti: 3 punti. Da 31-60 Cfu conseguiti: 6 punti. Da 61-90 Cfu conseguiti: 9 punti. Da 91-120 Cfu conseguiti: 12 punti. Oltre 120 Cfu conseguiti: 15 punti.* 

*3) Media pesata da 18-22/30: 5 punti. Da 23-26/30: 10 punti. Oltre 27/30: 15 punti.* 

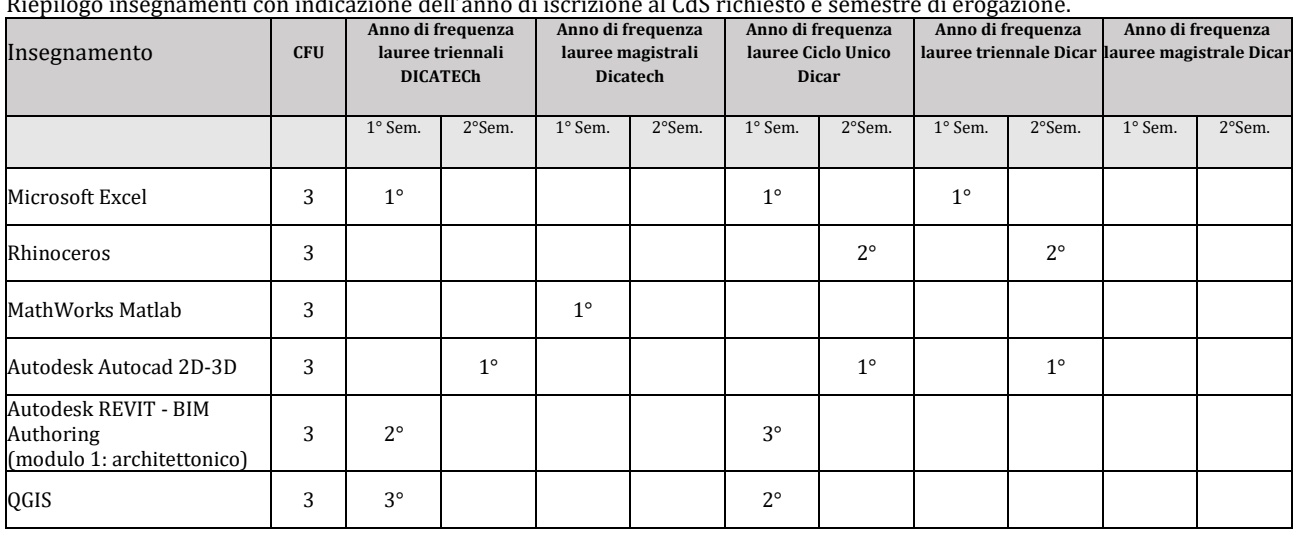

Riepilogo insegnamenti con indicazione dell'anno di iscrizione al CdS richiesto e semestre di erogazione.